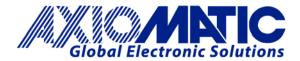

# 1 Universal Signal Input CAN Controller (SAE J1939)

with Electronic Assistant® 🖲

P/N: AX030530

# Distributed I/O for Engine Control Systems

#### Features:

- 1 universal signal input (Voltage, Current, Resistive, Digital, Frequency or PWM)
- User selectable input range from: 0-1V; 0-2.5V; 0-5V; 0-10V; 0-20mA; 4-20 mA; 20 Ohm to 250 kOhm (Auto Range or User Selectable Ranges); 10Hz 1 kHz; or 100 Hz 10 kHz.
- 12V/24/48VDC input power (nominal) with transient and reverse polarity protection
- 1 CAN (SAE J1939), CANopen® on request
- Rugged packaging and connectors
- Flectronic Assistant® runs on a Windows operating system for user configuration and programming. An Axiomatic USB-CAN links the PC to the CAN bus.

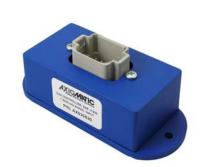

# **Applications:**

- Distributed controls for power generation, co-generation, stationary power
- Distributed controls for commercial vehicles, off-highway equipment, industrial equipment, etc.

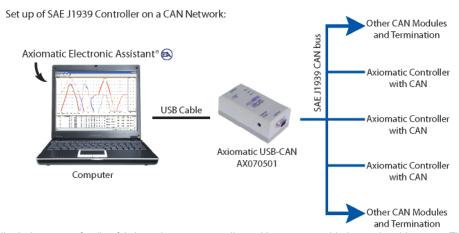

The controller belongs to a family of Axiomatic smart controllers with programmable internal architecture. This provides users with flexibility, allowing them to build their own custom controller with a required functionality from a set of predefined internal functional blocks using the PC-based Axiomatic Electronic Assistant® software tool. Application programming is performed through the CAN interface, without disconnecting the controller from the user's system.

#### **Ordering Part Numbers:**

SAE J1939 version

Controller: AX030530

Mating Plug Kit: AX070112 (Comprised of DT06-8SA, W8S, 7 pcs. 0462-201-16141, 1 pc. 114017)

AX070502 Configuration KIT includes the following.

USB-CAN Converter P/N: AX070501

1 ft. (0.3 m) USB Cable P/N: CBL-USB-AB-MM-1.5

12 in. (30 cm) CAN Cable with female DB-9 P/N: CAB-AX070501

AX070502IN CD P/N: CD-AX070502, includes: **Electronic Assistant**® software; EA & USB-CAN User Manual UMAX07050X; USB-CAN drivers & documentation; CAN Assistant (Scope and Visual) software & documentation; and the SDK Software Development Kit. **NOTE: To order this kit, you need only to specify P/N: AX070502.** 

In Europe: Axiomatic Technologies Oy Höytämöntle 6 33880 LEMPÄÄLÄ - Finland Tel. +358 3 3595 600 Fax. +358 3 3595 660 www.axiomatic.fi In North America:
Axiomatic Technologies Corporation
5915 Wallace Street
Mississauga, ON Canada L4Z 1Z8
Tel. 1 905 602 9279
Fax. 1 905 602 9279
www.axiomatic.com

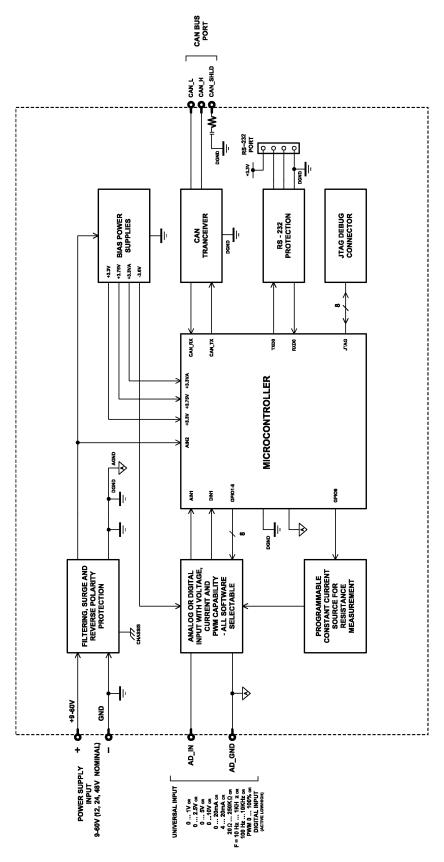

# Technical Specifications: Input Specifications

| Power Supply Input - Nominal   | 12V or 24VDC or 48VDC nominal (960 VDC power supply range)                                                                                                    |
|--------------------------------|----------------------------------------------------------------------------------------------------|
| Protection                     | Transient and reverse polarity protection is provided.                                                                                                    |
| Universal Signal Input         | 1 universal signal input (user selectable) (Voltage, Current, Resistive, Digital, Frequency or PWM) Refer to Table 1.0.                                                                                                    |
| Ground Connection              | 1 Analog GND connection is provided.                                                                                                    |
| Table 1.0 - Input - User Selec | table Options                                                                                                    |
| Analog Input Functions         | Voltage Input, Current Input or Resistive Input                                                                                                    |
| Voltage Input                  | 0-1V (Impedance 1 MOhm) 0-2.5V (Impedance 1 MOhm) 0-5V (Impedance 204 KOhm) 0-10V (Impedance 136 KOhm)                                                                                                    |
| Current Input                  | 0-20 mA (Impedance 124 Ohm)<br>4-20 mA (Impedance 124 Ohm)                                                                                                    |
| Resistive Input                | Range: $20\Omega$ to $250$ k $\Omega$ (Auto Range) User-selectable ranges: $0150$ $\Omega$ $0800$ $\Omega$ $02.5$ k $\Omega$ $08$ k $\Omega$ $025$ k $\Omega$ $025$ k $\Omega$ $025$ k $\Omega$ $025$ k $\Omega$ $025$ k $\Omega$ |
| Digital Input Functions        | Discrete Input, PWM Input, Frequency Input                                                                                                    |
| Digital Input Level            | 5V CMOS compatible                                                                                                    |
| PWM Input                      | 0 to 100%<br>10 Hz to 1kHz<br>100 Hz to 10 kHz                                                                                                    |
| Frequency Input                | 10 Hz to 1kHz<br>100 Hz to 10 kHz                                                                                                    |
| Digital Input                  | Active High, Active Low                                                                                                    |
| Input Impedance                | 1 MOhm high impedance, 10KOhm pull down, 10KOhm pull up to +5V                                                                                                    |
| Input Accuracy                 | <u>&lt;</u> 1%                                                                                                    |
| Input Resolution               | 12-bit                                                                                                    |

**Output Specifications** 

| Catput Opcomous |                                                                                                    |
|-----------------|----------------------------------------------------------------------------------------------------|
| Output          | CAN Messages, SAE J1939 {CANopen® available on request}                                                                                                    |
|                 | Refer to Control Logic and Figure 1.0 as well as the user manual for details.                                                                                         |
|                 | The Electronic Assistant® (EA) is used to set up CAN signal acquisition and processing algorithms.                                                                    |
| CAN             | The controller can send a single frame application specific CAN message to the network continuously or on request. Using the EA, the user can configure this feature. |

**General Specifications** 

| General Specifications    |                                                                                                    |
|---------------------------|----------------------------------------------------------------------------------------------------|
| Microprocessor            | 32-bit, 128 KByte flash program memory                                                                                                    |
| Control Logic             | Standard embedded software is provided. Refer to Figure 1.0. (Application-specific control logic or factory programmed setpoints are available on request.)  The controller belongs to a family of Axiomatic smart controllers with programmable internal architecture. This provides users with an ultimate flexibility, allowing them to build their own custom controller with a required functionality from a set of predefined internal functional blocks using the PC-based Axiomatic Electronic Assistant® software tool. Application programming is performed through CAN interface, without disconnecting the controller from the user's system. |
| CAN                       | 1 CAN port (SAE J1939) (CANopen® on request)                                                                                                    |
| Slew Rate                 | To adjust the controller to the CAN physical network, the slew rate can be configured as fast or slow. Refer to the User Manual for details.                                                                                                    |
| User Interface (PC-based) | The controller setpoints can be viewed and programmed using the standard J1939 memory access protocol through the CAN port and the PC-based Axiomatic                                                                                                    |

TDAX030530 3

|                          | Electronic Assistant®. For default setpoints, refer to the User Manual. The EA can store all controller setpoints in one setpoint file and then flash them into the controller in one operation. The setpoint file is created and stored on disk using a command <i>Save Setpoint File</i> from the EA menu or toolbar. The user then can open the setpoint file, view or print it and flash the setpoint file into the controller.  The Electronic Assistant® for <i>Windows</i> operating systems comes with a royalty-free license for use on multiple computers. It requires an Axiomatic USB-CAN converter to link the device's CAN port to a <i>Windows</i> -based PC.  P/N: AX070502, the Axiomatic Configuration KIT includes the following. USB-CAN Converter P/N: AX070501  1 ft. (0.3 m) USB Cable P/N: CBL-USB-AB-MM-1.5  12 in. (30 cm) CAN Cable with female DB-9 P/N: CAB-AX070501  AX070502IN CD P/N: CD-AX070502, includes: Electronic Assistant® software; EA & USB-CAN User Manual UMAX07050X; USB-CAN drivers & documentation; CAN Assistant (Scope and Visual) software & documentation; and the SDK Software Development Kit. |
|--------------------------|----------------------------------------------------------------------------------------------------|
| Typical Current Draw     | 25 mA @ 12V<br>14 mA @ 24V<br>8.5 mA @ 48V<br>Conditions: Resistance Input, 0150Ω, CAN output transmission every 100ms.                                                                                                    |
| Weight                   | 0.65 lbs. (0.29 kg)                                                                                                    |
| Operating Conditions     | -40 to 85 °C (-40 to 185 °F)                                                                                                    |
| Protection               | IP67 PCB is conformal coated and protected by the housing.                                                                                                    |
| Packaging and Dimensions | Encapsulated Cast Aluminum housing with mounting holes 4.62 x 1.91 x 1.76 inches (117.30 x 48.56 x 44.73 mm) L x W x H including integral connector                                                                                                    |

# **DIMENSIONAL DRAWING**

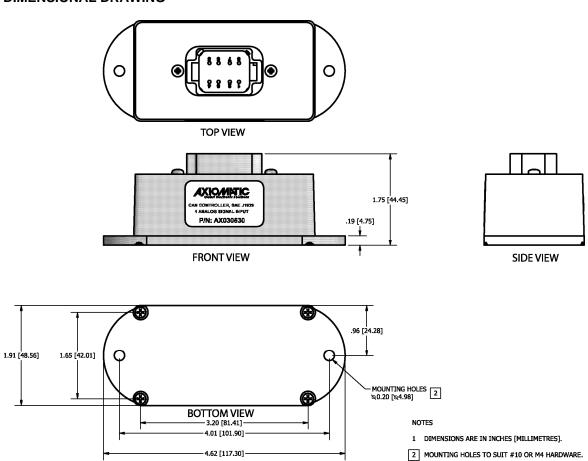

| Mounting               | Mounting holes – The controller accepts 2 #10 or M4 screws.                                                                                                    |
|------------------------|----------------------------------------------------------------------------------------------------|
| Mounting               | The CAN wiring is considered intrinsically safe. The power wires are not                                                                                                    |
|                        | considered intrinsically safe and so in hazardous locations, they need to be                                                                                                    |
|                        | located in conduit or conduit trays at all times. The module must be mounted in an                                                                                                    |
|                        | enclosure in hazardous locations for this purpose.                                                                                                    |
|                        | All field wiring should be suitable for the operating temperature range.                                                                                                    |
|                        | Install the unit with appropriate space available for servicing and for adequate wire harness access (6 inches or 15 cm) and strain relief (12 inches or 30 cm).                                                                                                    |
| Network Termination    | It is necessary to terminate the network with external termination resistors. The resistors are 120 Ohm, 0.25W minimum, metal film or similar type. They should be placed between CAN_H and CAN_L terminals at both ends of the network.                                                                                                    |
| Electrical Connections |                                                                                                    |
|                        | 3 8 8 8 8 9 8 8                                                                                                    |
|                        | Deutsch DT series 8 pin plug (DT15-8PA)                                                                                                    |
|                        | Mating plug KIT: Axiomatic P/N AX070112 (Comprised of Deutsch IPD P/n's: DT016-8SA socket, wedge W8S, 7 solid contact sockets 0462-201-16141 and 1 sealing plug 114017.)                                                                                                    |
|                        | 16-18 AWG wire is recommended for use with sockets 0462-201-16141.                                                                                                    |
|                        | Use dielectric grease on the pins when installing the controller. Wiring to these mating plugs must be in accordance with all applicable local codes. Suitable field wiring for the rated voltage and current must be used. The rating of the connecting cables must be at least 70°C. Use field wiring suitable for both minimum and maximum ambient temperature. |

| PIN# | FUNCTION            |
|------|---------------------|
| 1    | Power +             |
| 8    | Power -             |
| 2    | CAN Shield          |
| 7    | NOT USED            |
| 3    | CAN HI              |
| 6    | AGND                |
| 4    | CAN L               |
| 5    | ANALOG SIGNAL INPUT |

### **Control Logic**

From the software prospective, the controller consists of a set of internal functional blocks, which can be individually programmed and arbitrarily connected together to achieve the required system functionality. See Figure 1.

Each functional block is absolutely independent and has its own set of programmable parameters, or setpoints. The setpoints can be viewed and changed through CAN using the Electronic Assistant®.

There are two types of the controller functional blocks. One type represents the controller hardware resources, for example the analog signal input block. The other type is purely logical – these functional blocks are included to program the user defined functionality of the controller. The number and functional diversity of these functional blocks are only limited by the system resources of the internal microcontroller. They can be added or modified on the customer's request to accommodate user-specific requirements.

The user can build virtually any type of a custom control by logically connecting inputs and outputs of the functional blocks. This approach gives the user an absolute freedom of customization and an ability to fully utilize the controller hardware resources in a user's application.

Each functional block of the controller is presented by its own folder in the Setpoint File root folder in the Electronic Assistant®.

By default, the output of the Universal Input functional block is connected to the first logical input of the CAN Output Message functional block, as shown in Figure 1. It provides the simplest controller configuration, when the signal from the input is directly routed to the CAN output.

When additional processing of the input signal is required, the user can use logical functional blocks provided with the controller. There are five Binary Function, two Conversion Function, and two PID Control functional blocks available for this purpose in the current version of the embedded software. The detailed description of the functionality of these functional blocks can be found in the user manual.

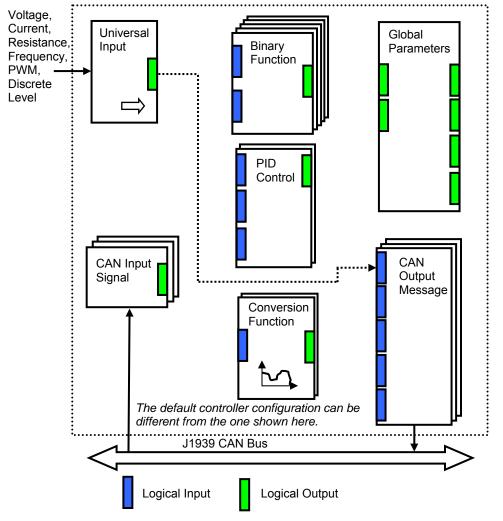

As an example, the logical output of the Universal Input functional block is connected to the logical input of the CAN Output Message functional block, providing a direct path for the input signal to the controller CAN output.

**Figure 1.The Controller Internal Structure** 

Note: CANopen® is a registered community trade mark of CAN in Automation e.V.

Specifications are indicative and subject to change. Actual performance will vary depending on the application and operating conditions. Users should satisfy themselves that the product is suitable for use in the intended application. All our products carry a limited warranty against defects in material and workmanship. Please refer to our Warranty, Application Approvals/Limitations and Return Materials Process as described on www.axiomatic.com/service.html.

Form: TDAX030530-10/14/10